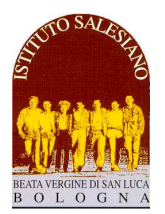

**ISTITUTO SALESIANO «Beata Vergine di San Luca»**  via Jacopo della Quercia, 1 - 40128 BOLOGNA tel. 051/41.51.711 – *www.salesianibologna.net*  presideme.bolognabv@salesiani.it

*Il Preside*

*CIM 05 del 25-01-2021 - Convocazione Consigli di Classe aperti - Genitori CIM - Comunicazione Insegnanti Medie n° 5 Bologna, 25 Gennaio 2021* 

*Alla cortese attenzione dei Docenti,* 

# **CONSIGLI DI CLASSE APERTI DI FEBBRAIO**

*scansione oraria e ordine del giorno* 

Gentili famiglie, con la presente sono a comunicare la convocazione dei:

## **CONSIGLI DI CLASSE DI FEBBRAIO**

# **MONITORAGGIO con PARTECIPAZIONE DEI GENITORI RAPPRESENTANTI**

# **- IN MODALITÀ ON LINE -**

secondo il seguente programma:

#### **Mercoledì 3 Febbraio 2021**

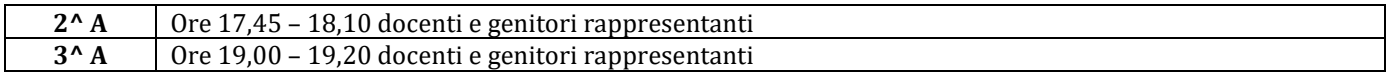

#### **Venerdì 5 Febbraio 2021**

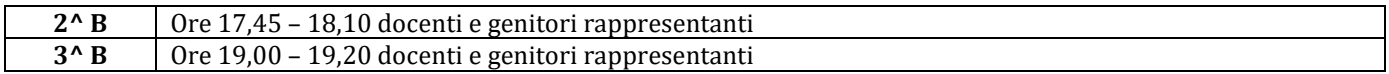

#### **Mercoledì 10 Febbraio 2021**

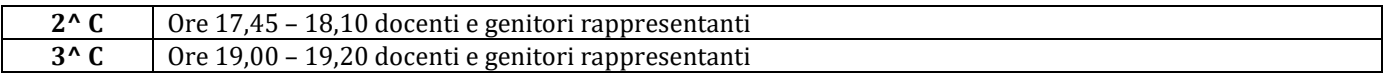

#### **Venerdì 12 Febbraio 2021**

**1^ C** Ore 19,00 – 19,20 docenti e genitori rappresentanti

#### **Lunedì 15 Febbraio 2021**

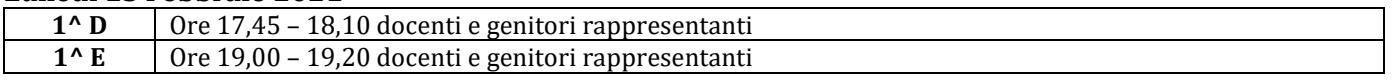

## **Martedì 16 Febbraio 2021**

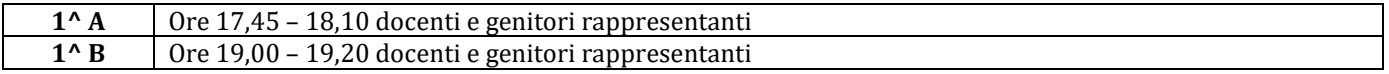

Per ogni classe, verrà dibattuto e deliberato il seguente **Ordine del Giorno**:

- **a)** Riepilogo delle osservazioni sulla classe
- intervento di: Coordinatore, Consigliere, Catechista (non più di 2-3 minuti a intervento)
- **b)** Intervento dei genitori rappresentanti (5 minuti)

# **NOTA: per l'accesso alle video conferenze valgono le consuete indicazioni**

- Il link di accesso alla video conferenza verrà inviato personalmente ai rappresentanti il giorno precedente la convocazione.
- Quindi: aprire il navigatore consigliato **Google Chrome** (https://www.google.com/intl/it\_it/chrome/)
- Copiare nel browser l'indirizzo delle video conferenza riportato sulla circolare
- Cliccare sul bottone verde "**PATECIPA**", attivando tutti i dispositivi (microfono e webcam)
- **Attendere il consenso alla partecipazione** (nel caso peggiore, bisognerà attendere alcuni minuti)

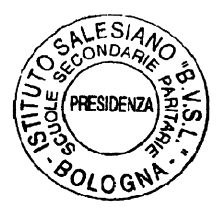

*Cordialmente, don Giovanni Sala* 

don Rouani 4da